# *Knut Inge Bøe og Toril Sandnes*

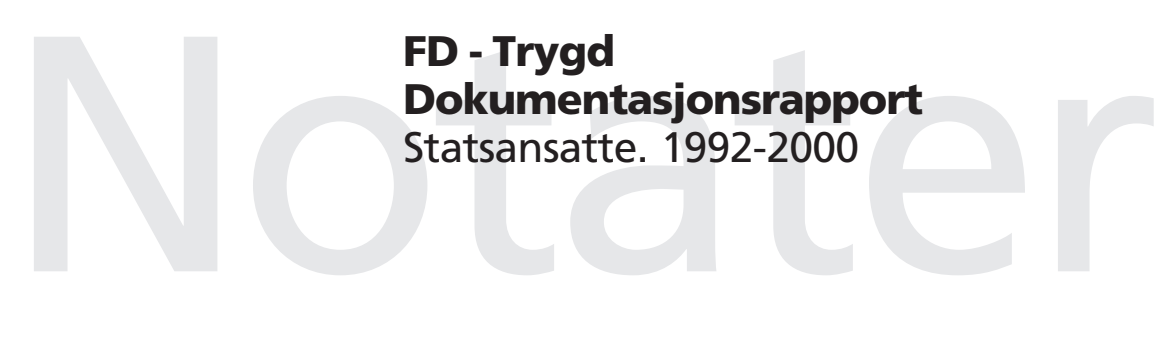

Avdeling for personstatistikk/Seksjon for levekårsstatistikk Emnegruppe: 03.04.30

# **Forord**

Denne rapporten inneholder en dokumentasjon av en del av dataene i FD-Trygd (Forløpsdatabasen-Trygd). Dokumentasjonen omfatter statsansatte og opplysningene gjelder fra 1992. For å klargjøre data for 2000 må vi legge inn data for 2001 i databasen. Kontroller for 2001- årgangen er derfor tatt med i notatet.

I kapittel 1 er det gitt en generell orientering om FD-Trygd. I dette kapitlet er det også gjort rede for de typer arbeidsprosesser og aktiviteter som prosjektgruppa utfører på materialet fra arbeidsstart med rådatafiler og til avslutning av arbeidet med ilegg av data i databasen. Til disse arbeidsprosessene hører blant annet spesifisering og kontroll av data, datamodellering og programmering. Kapitlene 2-4 beskriver grunnlagsmaterialet for statsansatte, og hvordan dette tilrettelegges for forløpsstrukturen i databasen.

I arbeidet med datatilretteleggingen har hele prosjektgruppa for FD-Trygd bistått med faglig råd og veiledning.

Kapitlene 1, 2 og 3 er utarbeidet av Toril Sandnes, som også har hatt redigeringsansvar for rapporten. Kapittel 4 er utarbeidet av Knut Inge Bøe. Jorunn Lajord har deltatt i arbeidet med tidligere versjoner av dette notatet.

Hele dokumentasjonsrapporten er lagt på en felles disk, (q:\dok\fdtrygd\.....), og er således gjort tilgjengelig på elektronisk form for alle ansatte i SSB. I tillegg er informasjon om prosjektet lagt ut på Statistisk sentralbyrås web-sider, og er således gjort tilgjengelig for alle. Adressen er: http://www.ssb.no/emner/03/fd-trygd/.

# Innhold

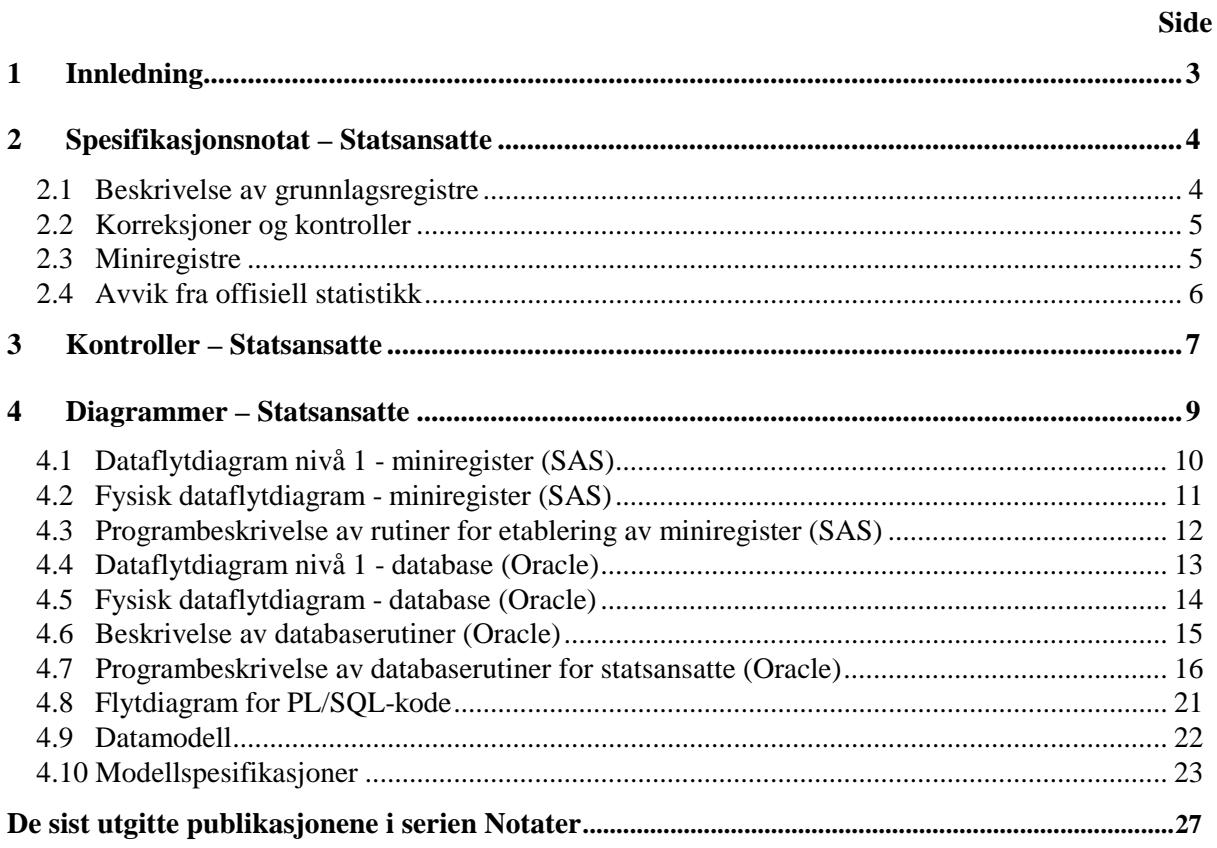

# **1 Innledning**

FD-Trygd er en forløpsdatabase som er under oppbygging i Statistisk sentralbyrå. De viktigste datatypene som inngår i FD-Trygd er trygdedata, demografidata, utdanningsdata, sosialhjelpsdata, sysselsettingsdata, arbeidssøkerdata og inntekts- og formuesdata. Dataene er hentet fra administrative registre i Statistisk sentralbyrå, Rikstrygdeverket og Aetat.

FD-Trygd skal inneholde opplysninger for hele befolkningen fra og med 1992. Person er statistisk analyseenhet for alle opplysningene i databasen. Til hver personrecord i databasen er det opplysninger om familienummer, slik at det er mulig å knytte sammen informasjon for alle personer som hører til samme familie. Familie er definert i overensstemmelse med de registreringer og definisjoner som finnes ved personregistreringen. Dataene i FD-Trygd vil være velegnet til analyse av mange aktuelle velferdspolitiske problemstillinger. Dataene vil blant annet gi grunnlag for studier av trygdeforløp og av overgangen mellom forskjellige sosiale ordninger og arbeidsmarkedet.

Det er opprettet en styringsgruppe for FD-Trygd. I denne styringsgruppa er det representanter fra Sosial- og helsedepartementet, Finansdepartementet, Rikstrygdeverket, Norsk Samfunnsvitenskapelig Datatjeneste, Aetat og SSB. Det daglige arbeidet med prosjektet utføres av prosjektgruppa ved Avdeling for personstatistikk, SSB.

Prosjektgruppas arbeid kan inndeles i flere hovedaktiviteter. Gruppa spesifiserer og henter ut de dataene som skal inngå i databasen. For de ulike typer data eller statistikkområder finnes disse opplysningene i forskjellige administrative registre. De administrative registrene inneholder som oftest opplysninger pr. tidspunkt. I enkelte registre er også dataene satt sammen slik at de gir opplysninger fortløpende over tidsperioder, for eksempel over et år. Det kreeres egne filer (miniregistre) for de dataene som hentes ut fra de administrative registrene. Miniregistrene er input til databasen, og det blir foretatt en del kontroller og annen type kvalitetssikringsarbeid på opplysningene i miniregistrene. (Det vil også bli foretatt konsistenskontroller av dataene på tvers av statistikkområdene etter at dataene er lagt inn i databasen). Etter at dataene i miniregistrene for hvert enkelt statistikkområde er spesifisert og kontrollert består prosjektgruppas arbeid i å modellere dataene. Dette betyr å foreta en omorganisering av dataene, f. eks. fra data pr. tidspunkt, til forløpsdata. Omorganiseringen til forløpsdata krever en nøye gjennomgang av mulig og relevant datering av opplysningene i miniregistrene og i de opprinnelige administrative registrene, slik at «endringer i tilstander» blir ivaretatt og registrert best mulig i databasen. I FD-Trygd er slike tilstandsendringer registrert ved en datovariabel. For en del tilstandsendringer er dateringen angitt ved år, måned, dag. For andre opplysninger er dateringene år, måned eller år, kvartal. For noen få data finnes bare årsopplysninger. Dette gjelder for eksempel for inntekts- og formuesdataene. Etter at datamodelleringen er avsluttet består prosjektgruppas arbeid i å programmere og utvikle rutiner for ilegg av data i databasen.

I prosjektgruppas arbeid blir dokumentasjon tillagt stor vekt. Dette gjelder både dokumentasjon av dataene i FD-Trygd så vel som dokumentasjon av alle aktiviteter som er forbundet med å bygge opp og videreutvikle denne forløpsdatabasen. I dette notatet er dokumentert det arbeid som er utført for å spesifisere opplysningene om statsansatte.

# **2 Spesifikasjonsnotat – Statsansatte**

I FD-Trygd ønsker vi å kunne se på overganger til f.eks. uførepensjon. I den anledning er det interessant å se på overgang fra sykepenger via attføring til uførepensjon. I perioden fram til 1/1-2000 er sykepenger til statsansatte utbetalt som summariske oppgjør fra folketrygden. Det vil si at statsansatte ikke er inkludert i sykepengeregisteret fra Rikstrygdeverket. Det har derfor vært et poeng å få registrert de statsansatte som omhandles av ordningen med summariske oppgjør i FD-Trygd.

De statsansatte som omhandles av ordningen med summariske oppgjør er registrert i to ulike registre; Statens Sentrale Tjenestemannsregister (SST) og Sentralt Tjenestemannsregister for Skoleverket (STS).

# **2.1 Beskrivelse av grunnlagsregistre**

## *2.1.1 Filidenter*

Med utgangspunkt i grunnlagsregistrene vi mottar fra seksjon 420, kreeres det for hver årgang et utdragsregister. Utdragsregistrene anvendes senere til å danne miniregistre til FD-Trygd. Utdragsregistrene er SAS-filer, og de er lagret på UNIX med følgende filidenter:

 \$TRYGDFOB/wk24/statsans/g1992/grunnlag/stat/g92.sas7bdat \$TRYGDFOB/wk24/statsans/g1993/grunnlag/stat/g93.sas7bdat \$TRYGDFOB/wk24/statsans/g1994/grunnlag/stat/g94.sas7bdat \$TRYGDFOB/wk24/statsans/g1995/grunnlag/stat/g95.sas7bdat \$TRYGDFOB/wk24/statsans/g1996/grunnlag/stat/g96.sas7bdat \$TRYGDFOB/wk24/statsans/g1997/grunnlag/stat/g97.sas7bdat \$TRYGDFOB/wk24/statsans/g1998/grunnlag/stat/g98.sas7bdat \$TRYGDFOB/wk24/statsans/g1999/grunnlag/stat/g99.sas7bdat \$TRYGDFOB/wk24/statsans/g2000/grunnlag/stat/g00.sas7bdat \$TRYGDFOB/wk24/statsans/g2001/grunnlag/stat/g01.sas7bdat

og

 \$TRYGDFOB/wk24/statsans/g1992/grunnlag/skole/g92.sas7bdat \$TRYGDFOB/wk24/statsans/g1993/grunnlag/skole/g93.sas7bdat \$TRYGDFOB/wk24/statsans/g1994/grunnlag/skole/g94.sas7bdat \$TRYGDFOB/wk24/statsans/g1995/grunnlag/skole/g95.sas7bdat \$TRYGDFOB/wk24/statsans/g1996/grunnlag/skole/g96.sas7bdat \$TRYGDFOB/wk24/statsans/g1997/grunnlag/skole/g97.sas7bdat \$TRYGDFOB/wk24/statsans/g1998/grunnlag/skole/g98.sas7bdat \$TRYGDFOB/wk24/statsans/g1999/grunnlag/skole/g99.sas7bdat \$TRYGDFOB/wk24/statsans/g2000/grunnlag/skole/g00.sas7bdat \$TRYGDFOB/wk24/statsans/g2001/grunnlag/skole/g01.sas7bdat

# *2.1.2 Filbeskrivelser*

Registrene inneholder de som omfattes av ordningen med summariske oppgjør i sykelønnsordningen. Personene som er registrert, er registrert med alle arbeidsforhold i statlig virksomhet. I basen skal vi bare registrere om personen har statlig arbeidsforhold, ikke om vedkommende har ett eller flere. Filene inneholder både heltids- og deltidsansatte. Siden vi ikke skal ha med alle arbeidsforhold, tar vi heller ikke med noe om hvor omfattende arbeidsforholdene er. Vi skiller dermed ikke på om personene jobber heltid- eller deltid i basen. Vi har valgt å ta med alle recordene som ligger på filene, uavhengig av hvor omfattende arbeidsforholdet er. Tellingstidspunktet for filene er 1/10 hvert år.

De variablene vi har tatt med fra filene er:

**SAS-navn Lengde (og type) Variabel** fnr 11(char) Fødselsnummer dlonpr 8(num) Dellønnsprosent (for kontroll, tas ikke med i basen)

# **2.2 Korreksjoner og kontroller**

## *2.2.1 Fødselsnummerkontroll*

Vi kjører de samme fødselnummerkontrollene som kjøres for resten av FD-Trygd (se Q:\dok\fdtrygd\info\plandok\manual\kbs19961210n1.doc. Merking av fødselsnumre ligger i variabelen **mrk\_fnr**, og resultatene finnes i kapittel 3.

## *2.2.2 Dublettkontroll*

Det ligger dubletter på person i registrene. Dette kan skyldes at en person kan være registrert med flere statlige arbeidsforhold. Vi er imidlertid ikke interessert i ulike arbeidsforhold som den statsansatte har. Dublettkontrollen blir dermed utført med bare fødselsnummer som nøkkel.

## *2.2.3 Datokontroll*

Det er ingen datoer å kontrollere i disse filene, men det legges på en variabel som viser hvilken årgang opplysningene kommer fra. Variabelen har navnet **aargang**. Etter at avgangsdato er satt blir det også satt en til og med dato (TOMDATO) lik avgangsdato for alle records som gjelder for tilfellet. Varigheten på tilfellet kan dermed også identifiseres på tilgangsrecord uten at man er avhengig av avgangsrecorden. En record som har blank til og med dato er da et løpende tilfelle.

## *2.2.4 Omarbeidelser*

Etter at dubletter er fjernet fra de to ulike registrene for hvert år, settes de to registrene sammen til en fil. Det legges på en variabel (**kode**) som viser om recorden kommer fra SST, STS eller begge registrene.

Kodelisten for denne variabelen er:

- $1 =$  personen er registrert på SST
- $2$  = personen er registrert på STS
- 3 = personen er registrert både på SST og STS

# **2.3 Miniregistre**

Miniregisteret for statsansatte er en fil med de variablene vi har tatt ut fra grunnlagsfila, samt variable som er dannet i løpet av prosessen. Det blir i tillegg dannet tekstfil av miniregistrene som skal brukes til ilegg i basen. Disse har filident<sup>1</sup>:

 \$TRYGDFOB/wk24/statsans/g1992/minireg/g92.txt \$TRYGDFOB/wk24/statsans/g1993/minireg/g93.txt \$TRYGDFOB/wk24/statsans/g1994/minireg/g94.txt \$TRYGDFOB/wk24/statsans/g1995/minireg/g95.txt \$TRYGDFOB/wk24/statsans/g1996/minireg/g96.txt \$TRYGDFOB/wk24/statsans/g1997/minireg/g97.txt \$TRYGDFOB/wk24/statsans/g1998/minireg/g98.txt \$TRYGDFOB/wk24/statsans/g1999/minireg/g99.txt \$TRYGDFOB/wk24/statsans/g2000/minireg/g00.txt \$TRYGDFOB/wk24/statsans/g2001/minireg/g01.txt

 1 Tekstfilene refererer til de flate filene som legges inn i databasen. Det blir i tillegg laget en flat fil av miniregisteret som dokumenteres i DataDok. Eks: \$TRYGDFOB/statsans/arkiv/statfil/g2001.txt. De flate filene kan avvike noe fra hverandre, da filene i DataDok kan inneholde noen flere variabler.

Filbeskrivelse for miniregisteret er:

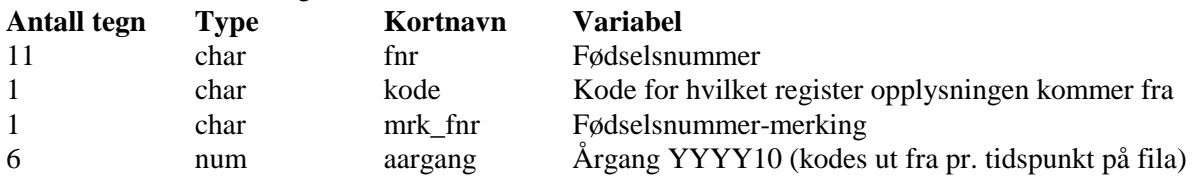

# **2.4 Avvik fra offisiell statistikk**

Den offisielle statistikken over statsansatte gir tall bare for heltidsansatte, mens vi tar med alle ansatte. Imidlertid beholder vi bare en record pr. person, hvis personen f.eks. skulle ha flere statlige arbeidsforhold. Våre tall er dermed ikke helt sammenlignbare med offisiell statistikk.

# **3 Kontroller – Statsansatte**

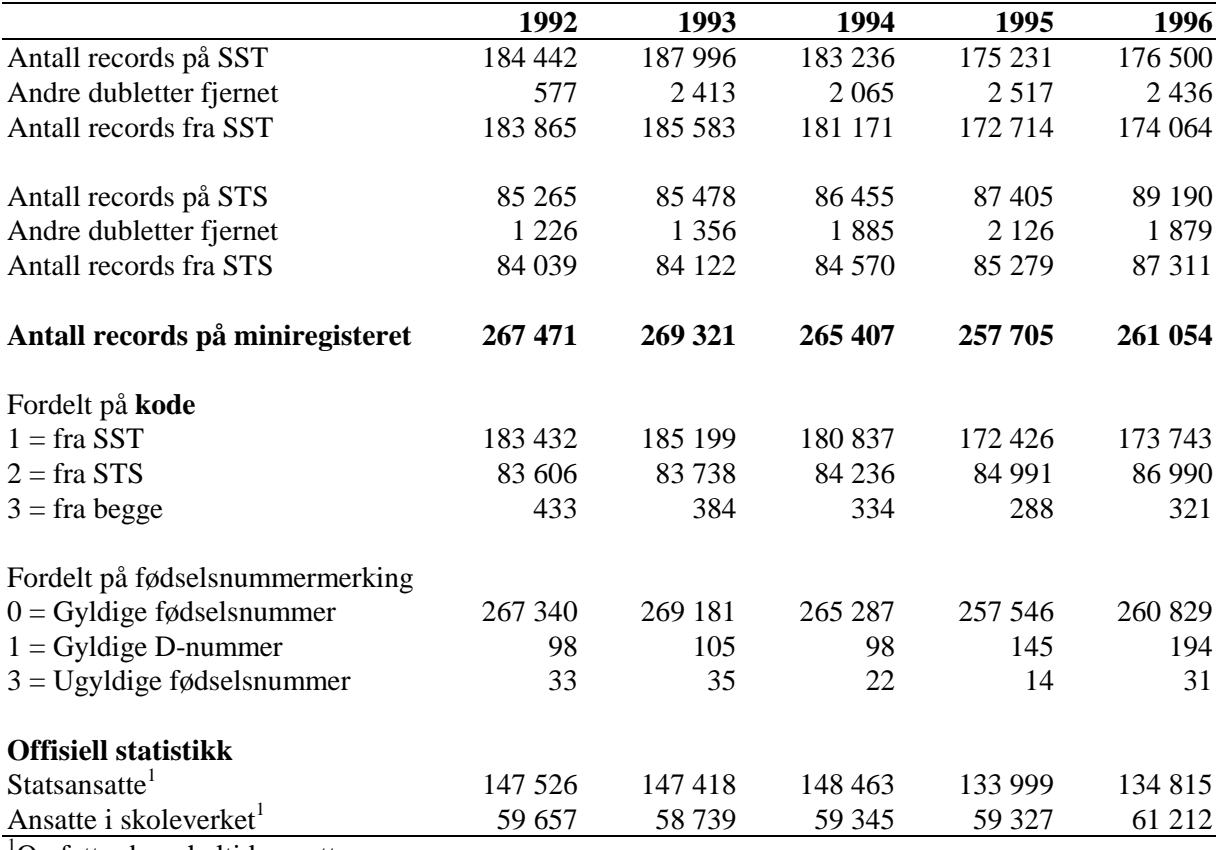

1 Omfatter bare heltidsansatte

Kilde: Statistisk årbok

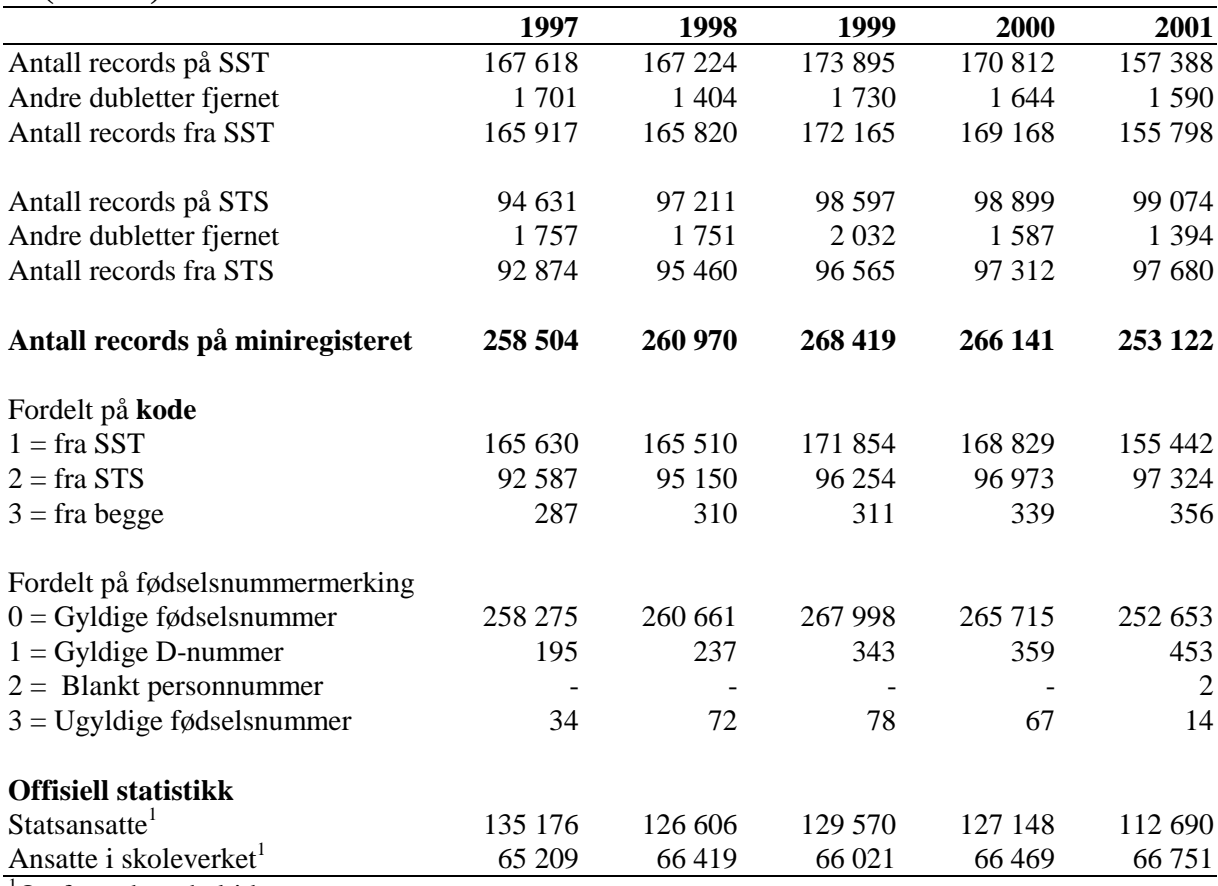

# **3 (forts.) Kontroll – Statsansatte**

1 Omfatter bare heltidsansatte

Kilde: Statistisk årbok

# **4 Diagrammer – Statsansatte**

Det er utarbeidet flere typer diagrammer over IT-rutinene. Diagrammene er også laget på flere nivåer. Dataflytdiagram nivå 1 gir en grov oversikt over systemet. Fysisk dataflytdiagram viser en detaljert oversikt over alle program, og sammenhengen mellom data og program. Datamodellen viser det endelige resultat, dvs. oversikt/spesifikasjon av data (forløpsdata) lagret i databasen (Oracle). Det er utarbeidet diagrammer både for rutiner i forbindelse med danning av miniregister, og rutiner for danning av forløpsdata i databasen. IT-dokumentasjonen er utarbeidet i henhold til SSB's egen metode for utvikling av statistikksystemer «Håndbok i utvikling av statistikksystemer: Med vekt på ITmetode».

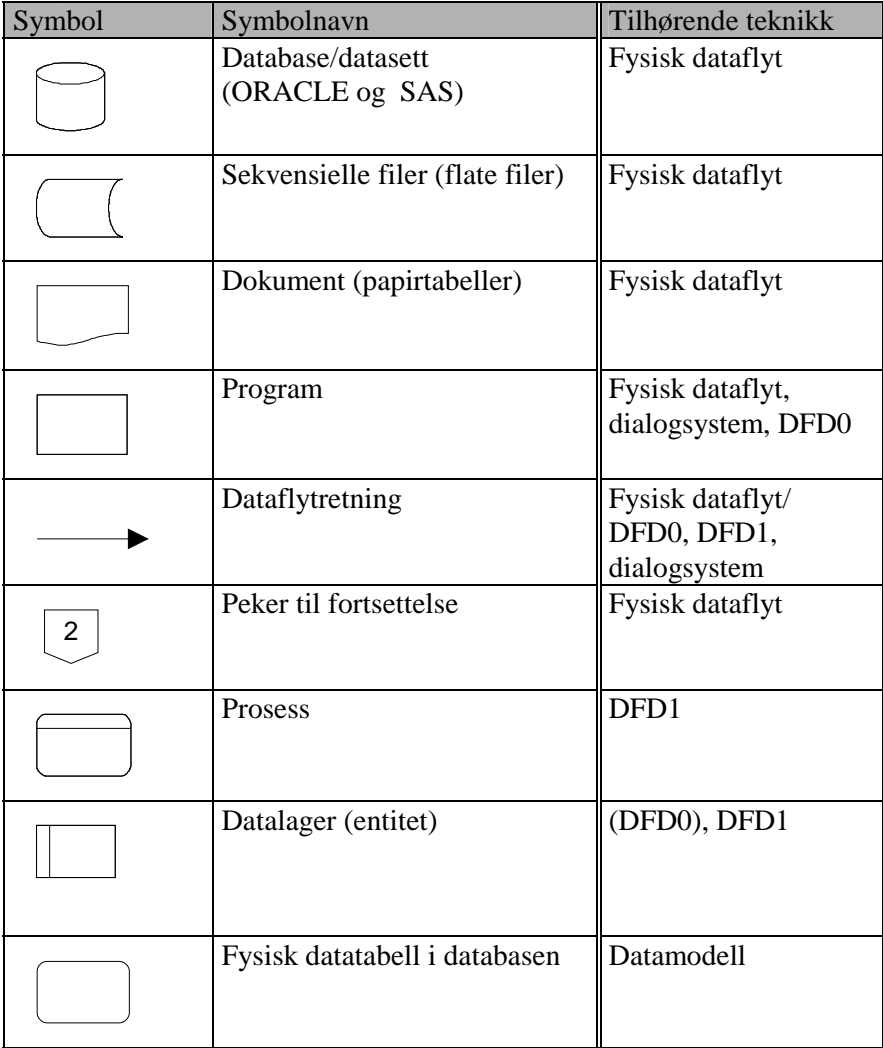

#### **Følgende standardsymboler fra metoden er benyttet:**

#### **I tillegg benyttes følgende standardsymboler:**

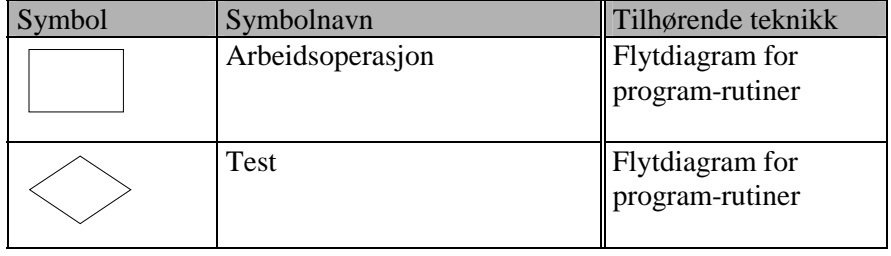

# **4.1 Dataflytdiagram nivå 1 - miniregister (SAS)**

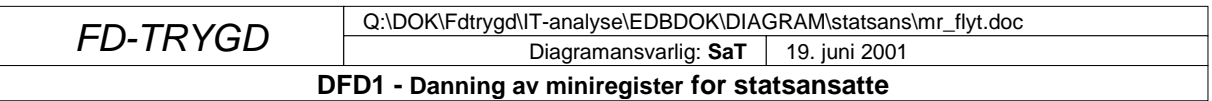

*DFD1 gjelder for alle data fom. 199210*

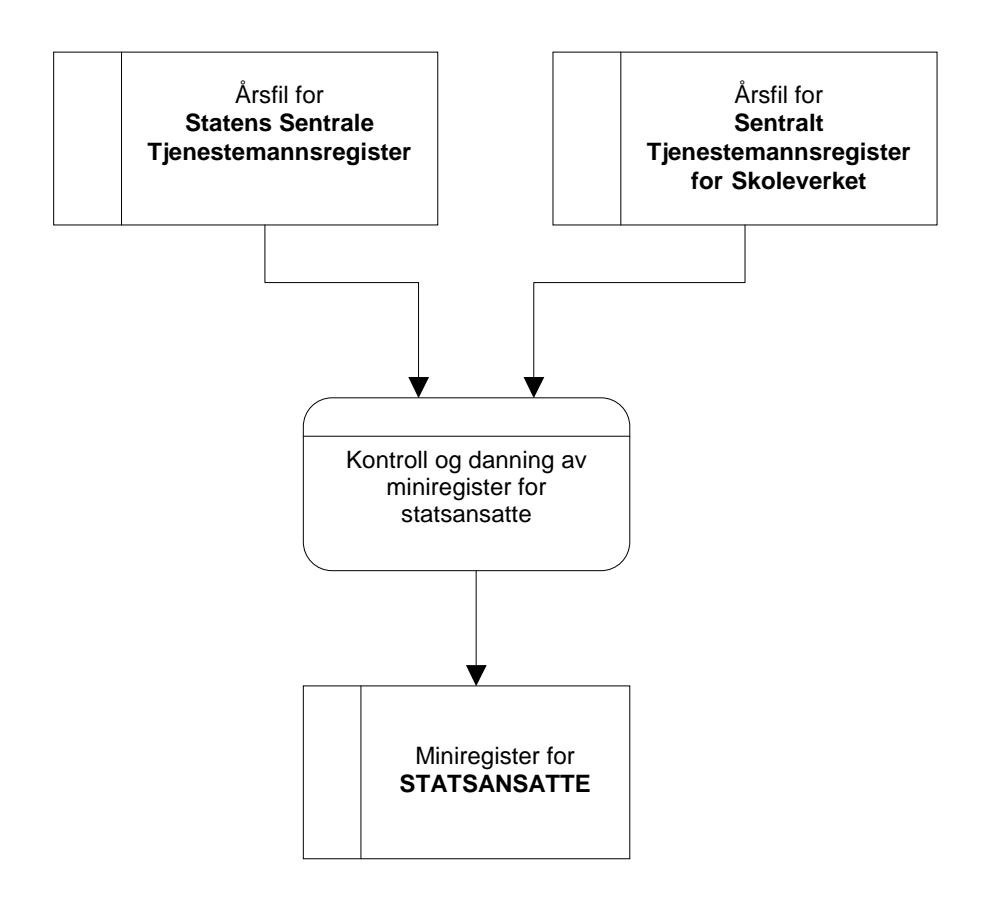

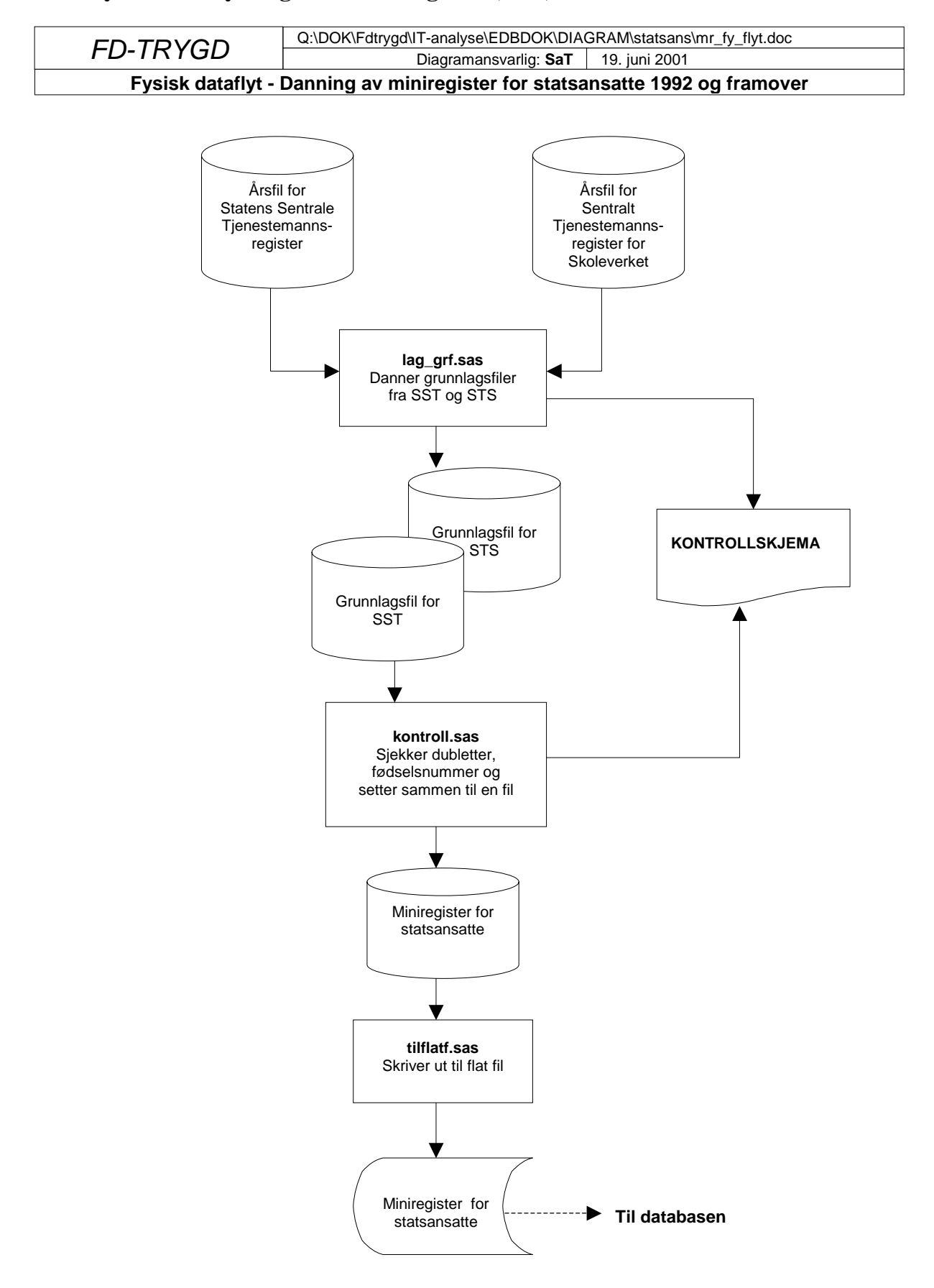

# **4.2 Fysisk dataflytdiagram - miniregister (SAS)**

## 4.3 Programbeskrivelse av rutiner for etablering av miniregister (SAS)

Nedenfor følger de programheadingene som er nødvendig for å tilrettelegge en årgang av data for statsansatte. Det er tatt utgangspunkt i programmene for 1999, men tilsvarende program er lagd for alle årgangene. Programmene er lagret på Unix under katalog:

\$TRYGDFOB/prog/SAS/statsans/gYY, hvor YY betegner årgang.

### 4.3.1 LAG GRF.SAS

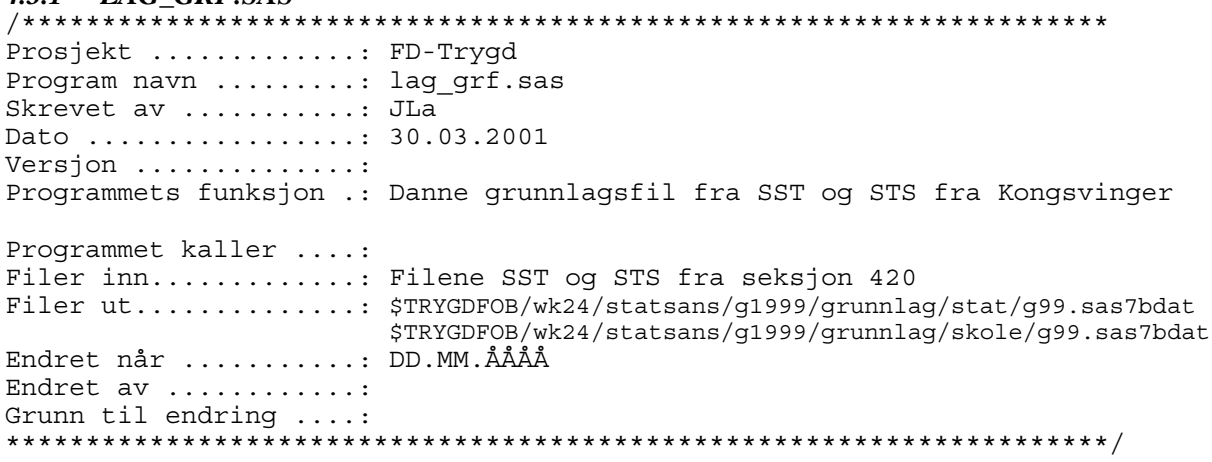

#### 4.3.2 KONTROLL SAS

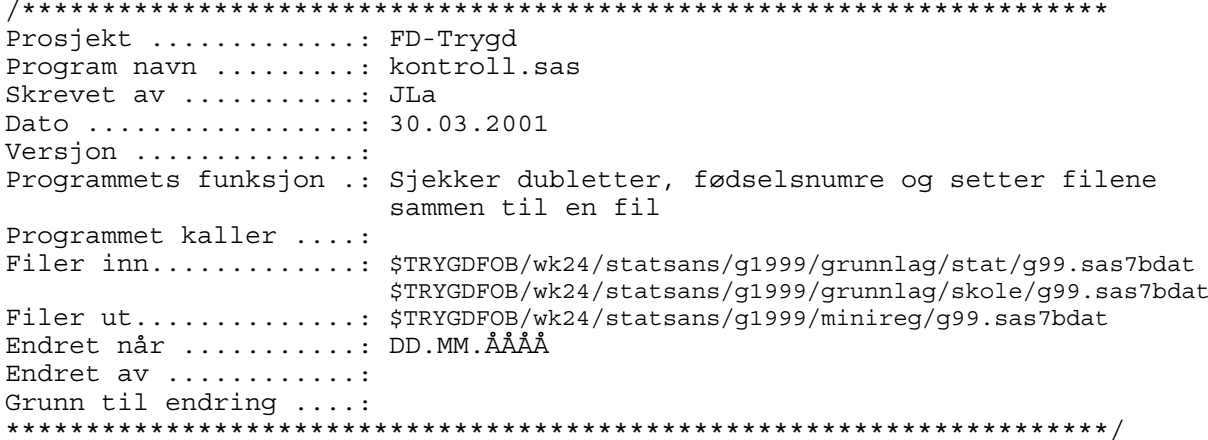

## 4.3.3 TILFLATF.SAS

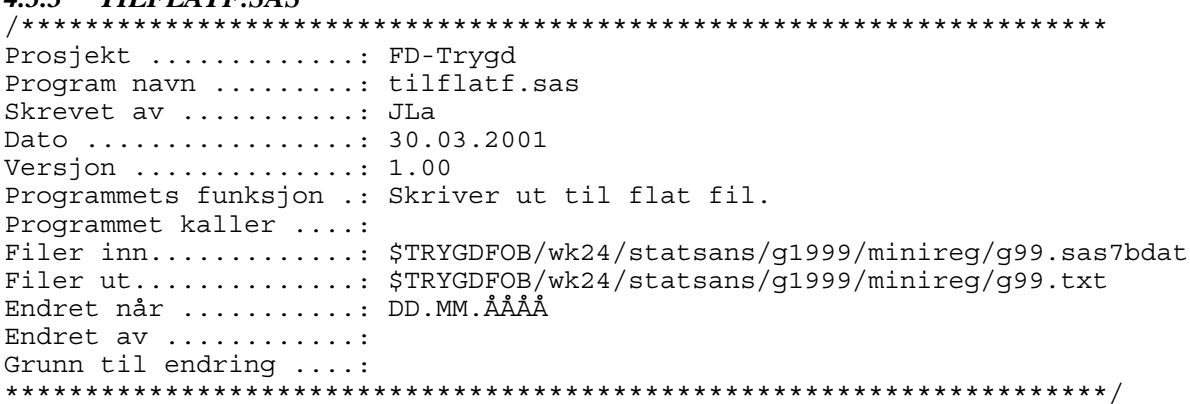

# **4.4 Dataflytdiagram nivå 1 - database (Oracle)**

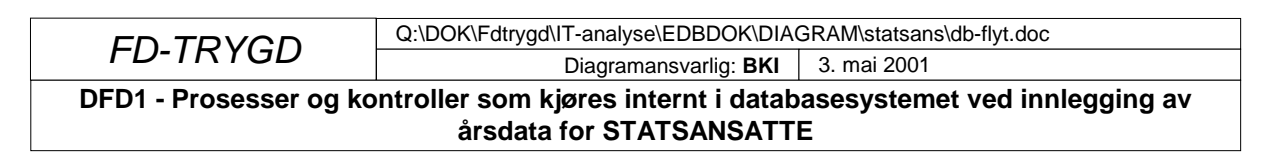

*DFD1 gjelder for alle data fom. 199210*

Fra miniregister

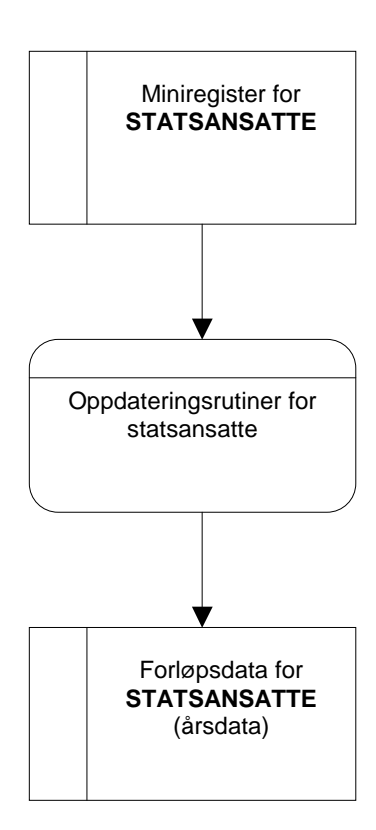

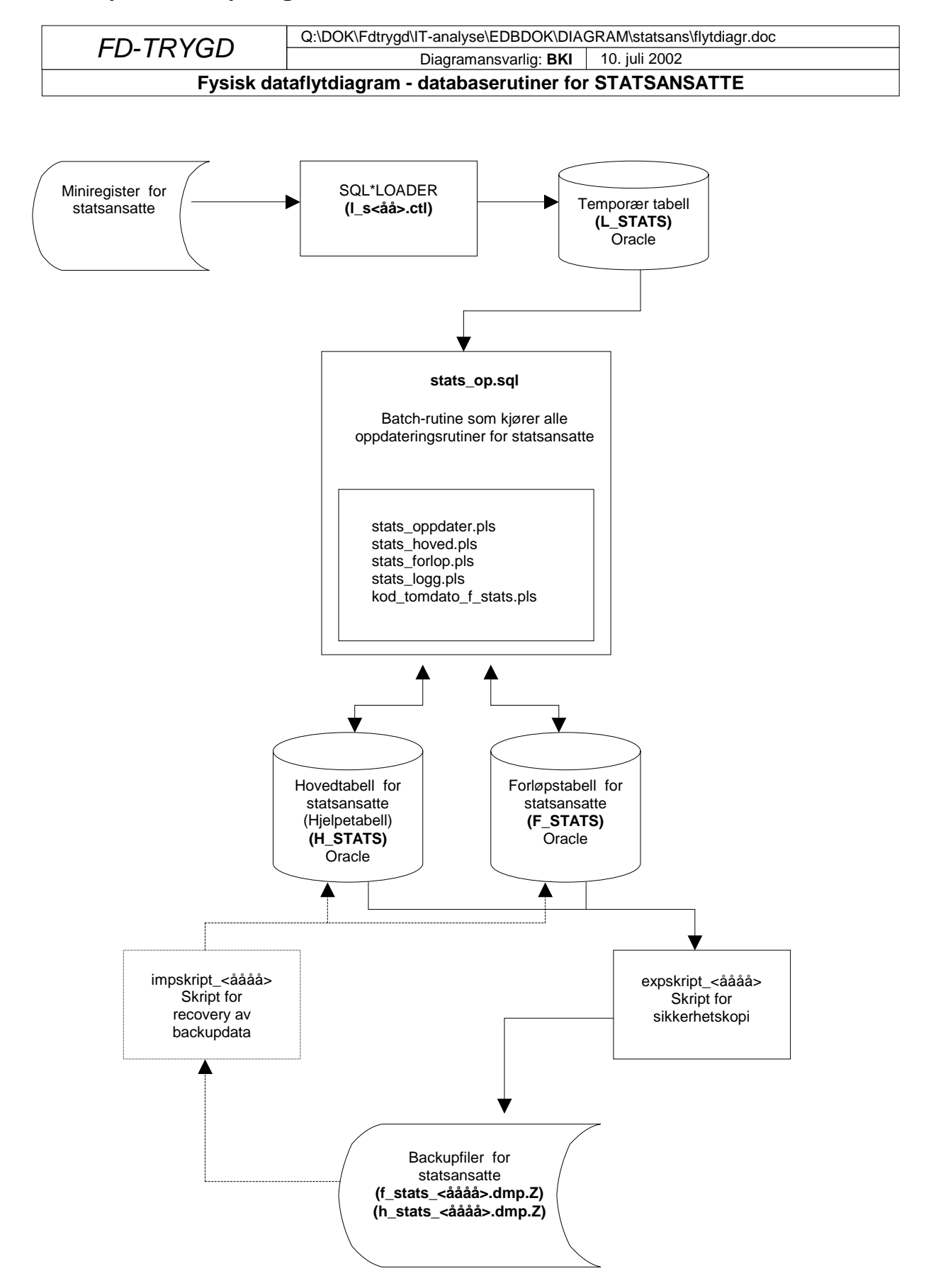

# **4.5 Fysisk dataflytdiagram - database (Oracle)**

# **4.6 Beskrivelse av databaserutiner (Oracle)**

## *4.6.1 Lagringssted for databaserutiner*

Programmer som er benyttet ved innlegging av statsansattedata og oppdateringsrutiner/batch-jobber i Oracle-databasen er lagret på UNIX under katalogen

**\$TRYGDFOB/prog/ORACLE/statsans/OPPDATER/..** . **\$TRYGDFOB/prog/ORACLE/statsans/SQLLOAD/..** .

## *4.6.2 Innlastingshastighet under danning av forløp*

Filen som benyttes for å danne forløp for statsansatte består typisk av omkring 250 000 records og er krevende for serveren å kjøre. Det er derfor en fordel å ikke parallellkjøre en av disse rutinene med andre innleggingsrutiner eller andre krevende spørringer. Erfaring har vist at innleggingshastigheten går dramatisk ned i perioder hvor serveren har mange prosesser å arbeide med samtidig (innlastingstiden kan variere alt etter som hvor mye serveren har å gjøre).

TIPS:

- 1. Følg med på "top" på UNIX før danning av forløp startes for å se om andre krevende og/eller lange kjøringer foregår.
- 2. Prøv å finne ut hvilke tidspunkter/tidsluker hvor det er generelt liten trafikk på serveren. DBA og/eller systemoperatørene på serveren kan gi svar på dette.
- 3. Prøv å avtale med andre som bruker serveren til tunge oppgaver om å få en "ledig" tidsluke for deg selv på serveren.
- 4. Det er laget to små prosedyrer som baserer seg på UTL\_FILE (lag\_fil og logg\_status) som gjør det mulig å følge med på innlastingshastigheten under danning av forløp. På UNIX: se på filen /u01/app/oracle/admin/TFH3/ora\_out/**stats\_log.txt**. Filen vil inneholde all informasjon om innlastingen (hastighet, tidsforbruk og evt. feil som har oppstått). En innlastingshastighet på over 400 records pr. sekund er bra, under 100-120 records pr. sekund er mindre bra. "Samplingshastigheten" kan endres i rutinen **stats\_oppdater.pls**.

## *4.6.3 Kontroll av batch-kjøringer i databasen*

Kontroller **alltid** at lasting fra miniregisteret inn i loadtabellen er gått som forventet. Filen **\$TRYGDFOB/prog/ORACLE/statsans/SQLLOAD/l\_s<ÅÅ>.log** på UNIX forteller om ev. feil ved innlasting i loadtabellen!

Kontroller også **alltid** at resultatet av batch-kjøringen er som forventet. Filen /u01/app/oracle/admin/TFH3/ora\_out/**stats\_log.txt** på UNIX skal alltid sjekkes for ev. feilmeldinger etter hver kjøring!

I tillegg er det laget endel rutiner (script) som tester og teller opp resultatet av innleggingen. Disse startes som batch-jobb i SQL-plus. Rutinene er lagret på UNIX under katalogen: **\$TRYGDFOB/prog/ORACLE/statsans/DATATEST/..**

- **stats\_statistikk.sql** (Kjører tverrsnitt som kan sammenlignes med kontrollark for miniregisteret)
- **stats status for innlegging.sql** (Foretar div. opptellinger og tester datokonsistens)

Kontrollarket for miniregisteret er et Excel regneark som ligger på katalogen Q:\DOK\Fdtrygd\IT-analyse\EDBDOK\KONTROLL\MINIREG\statsans\.

# **4.7 Programbeskrivelse av databaserutiner for statsansatte (Oracle)**

# *4.7.1 SQL\*Loader-rutine for import til Oracle*

Data lastes først inn i den temporære tabellen **L\_STATS** (L=Load) fra en flat årsfil. Dette gjøres med skriptet **\$TRYGDFOB/prog/ORACLE/statsans/SQLLOAD/l\_s<ÅÅ>.ctl** (ÅÅ=år). Ett årssett med data lastes inn, og de ulike oppdateringsrutinene kjøres. Samme prosedyre gjentas deretter for neste årssett med data osv.

Før nye data fra et årssett legges inn i den temporære tabellen **L\_STATS**, må en først slette innholdet i tabellen med kommandoen «**TRUNCATE TABLE L\_STATS**». I motsetning til DELETE brukes ikke rollback-segmentet da.

## *4.7.2 STATS\_OP.SQL (Hovedprogram for oppdateringsrutiner i Oracle)*

Selve innleggingen av data i databasen gjøres med rutinen

**\$TRYGDFOB/prog/ORACLE/statsans/OPPDATER/stats\_op.sql.**

Rutinen fungerer som hovedprogram for oppdatering av statsansattedata **fom. 1992/10** i databasen og kaller ulike sub-program for danning av forløpsdata.

Alle personer i nyeste datagrunnlag, dvs. personer i loadtabellen L\_STATS, sjekkes mot forrige års datagrunnlag (innholdet i hovedtabellen H\_STATS). Ut i fra reglene for forløpsdatabasene avgjøres det om det skal kodes en *tilgang, avgang* eller *endring* for hver enkelt record som prosesseres. *Endring* betyr endret verdi i variabelen.

Etter hovedprogrammet startes en rutine som oppdaterer hjelpevariabelen TOMDATO.

*Kildekoden til dette programmet er lagt inn i dokumentasjonen for at det skal være lettere å se rekkefølgen rutinene kjøres i.* 

/\*\*\*\*\*\*\*\*\*\*\*\*\*\*\*\*\*\*\*\*\*\*\*\*\*\*\*\*\*\*\*\*\*\*\*\*\*\*\*\*\*\*\*\*\*\*\*\*\*\*\*\*\*\*\*\*\*\*\*\*\*\*\*\*\*\*\*\*\*\*\*\*\*\*\*\*\*\* Prosjekt .............: FDTRYGD (STATSANSATTE) Program navn .........: stats\_op.sql Skrevet av ...........: BKI Dato ................. 23.04.2001 Versjon ..............: 1.0 Programmets funksjon .: Batch-jobb som kaller alle oppdateringsrutiner for statsansatte. NB1! Før jobben startes bør det tas sikkerhetskopi av alle berørte databasetabeller (Tilpass og benytt skriptet expskript\_2000). NB2! Det er meget viktig at årssettene legges inn i kronologisk riktig rekkefølge. Filer inn ............: Alle oppdateringsrutiner for STATSANSATTE. Filer ut ............: /u01/app/oracle/admin/TFH3/ora out/stats log.txt. Endret når ...........: 08.07.2002 Endret av ............: BKI Grunn til endring ....: Innført kod\_tomdato\_f\_stats som en del av årgangsrutinen + endret på eksportrutinen \*\*\*\*\*\*\*\*\*\*\*\*\*\*\*\*\*\*\*\*\*\*\*\*\*\*\*\*\*\*\*\*\*\*\*\*\*\*\*\*\*\*\*\*\*\*\*\*\*\*\*\*\*\*\*\*\*\*\*\*\*\*\*\*\*\*\*\*\*\*\*\*\*\*\*\*\*\*/ /\* Denne sender meldinger til en egen logg-fil \*/ SPOOL stats\_op /\* Kompilerer alle PL/SQL-prosedyrer som skal benyttes \*/ @stats\_logg.pls / @fdtrygd\_logg.pls / @stats hoved.pls / @stats\_forlop.pls / @stats oppdater.pls / @kod tomdato f stats.pls / COMMIT; /\* Setter på en timer for å se hvor lang tid jobben tar \*/ SET TIMING ON; SET TIME ON; /\* Analyserer tabeller og indekser \*/ ANALYZE TABLE L\_STATS COMPUTE STATISTICS; ANALYZE TABLE H STATS COMPUTE STATISTICS; ANALYZE INDEX H\_STATS\_PRIMKEY COMPUTE STATISTICS; COMMIT; /\* Her kalles styrerutine for å lese inn fra riktig månedsfil \*/ EXECUTE stats  $op\text{pddter}('00000000000', '9999999999'$ , stats  $log.txt')$ ; COMMIT; /\* Lager indekser for tomdato-rutinen \*/ CREATE INDEX F\_STATS\_IND1 ON F\_STATS( FNR, TILGDATO ) TABLESPACE I\_STATSANSATTE PCTFREE 10 STORAGE ( INTTIAL 10M NEXT 5M PCTINCREASE 0 ); CREATE INDEX F STATS IND2 ON F STATS( TOMDATO, STATKODE ) TABLESPACE I STATSANSATTE PCTFREE 10 STORAGE ( INTTIAL 10M NEXT 5M PCTINCREASE 0 );

/\* Analyserer tabeller og indekser \*/ ANALYZE TABLE F\_STATS COMPUTE STATISTICS;<br>ANALYZE TABLE F\_STATS COMPUTE STATISTICS;<br>ANALYZE INDEX F\_STATS\_IND1 COMPUTE STATISTICS; ANALYZE INDEX F STATS IND2 COMPUTE STATISTICS; COMMIT; /\* Her kalles rutine for å oppdatere tomdato \*/ EXECUTE kod\_tomdato\_F\_STATS; COMMIT: /\* Til slutt slettes alle prosedyrer \*/ DROP FUNCTION stats logg; DROP PROCEDURE stats forlop; DROP PROCEDURE stats\_hoved; DROP PROCEDURE stats oppdater; DROP PROCEDURE kod tomdato f stats; COMMIT.

/\* Lukker spool-meldingsfilen \*/ SPOOL OFF

EXIT;

#### $4.7.3$ **STATS FORLOP.PLS**

Prosjekt ............: FDTRYGD (STATSANSATTE) Program navn ........: stats\_forlop.pls Skrevet av ...........: BKI Dato ................ 18.04.2001 Version .............:  $1.0$ Programmets funksjon .: Legger inn nye records i forløpstabellen (F\_STATS) for STATSANSATTE. Kalles fra prosedyren STATS OPPDATER. Filer inn ............: Filer ut..............: Endret når ..........: DD.MM.ÅÅÅÅ Endret av ...........: 

#### $4.7.4$ **STATS HOVED.PLS**

```
Prosjekt ............: FDTRYGD (STATSANSATTE)
Program navn ........: stats hoved.pls
Skrevet av ..........: BKI
Dato ................: 18.04.2001
Versjon \dots\dots\dots\dots\dots:1.0Programmets funksjon .: Legger inn nye records i hovedtabellen (H STATS) for
                 STATSANSATTE. Kalles fra prosedyren STATS OPPDATER.
Filer inn ............
Filer ut..............
Endret når ..........: DD.MM.ÅÅÅÅ
Endret av ............
Grunn til endring ....:
```
## 4.7.5 STATS\_LOGG.PLS

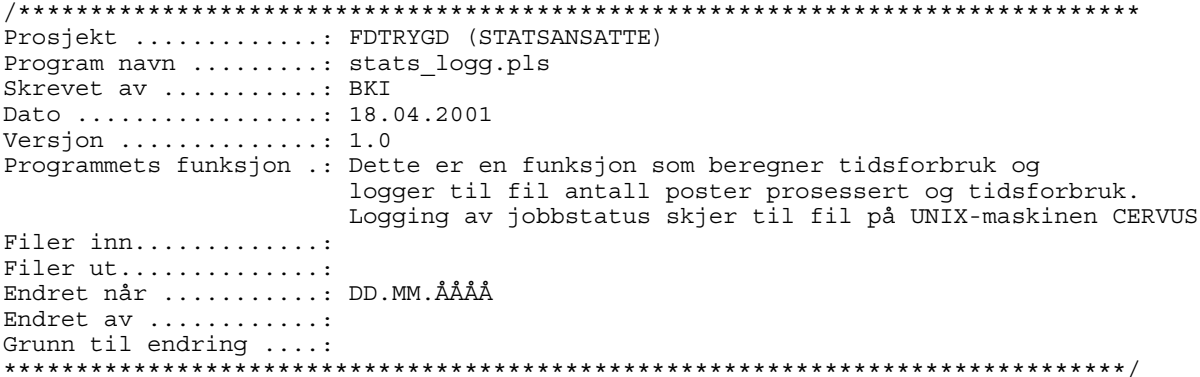

## 4.7.6 STATS\_OPPDATER.PLS

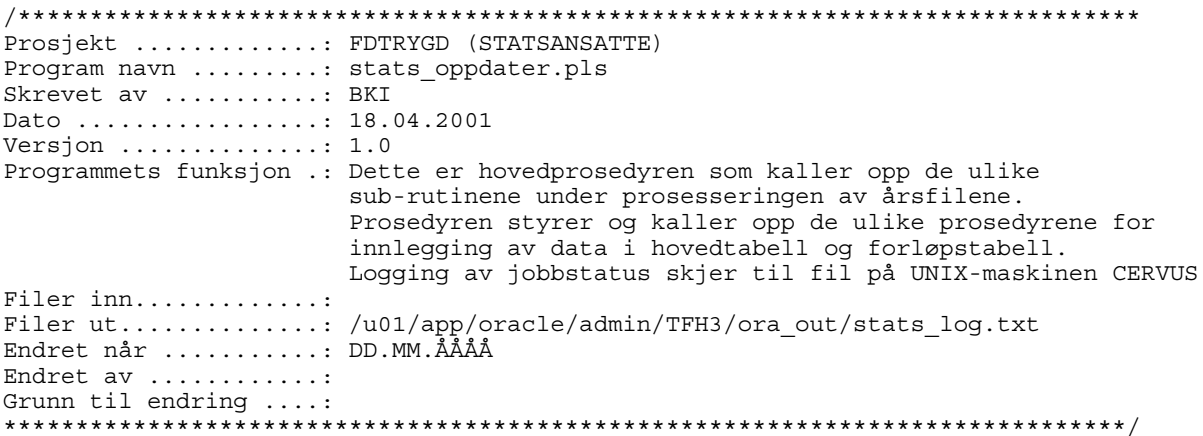

#### 4.7.7 KOD\_TOMDATO\_F\_STATS.PLS

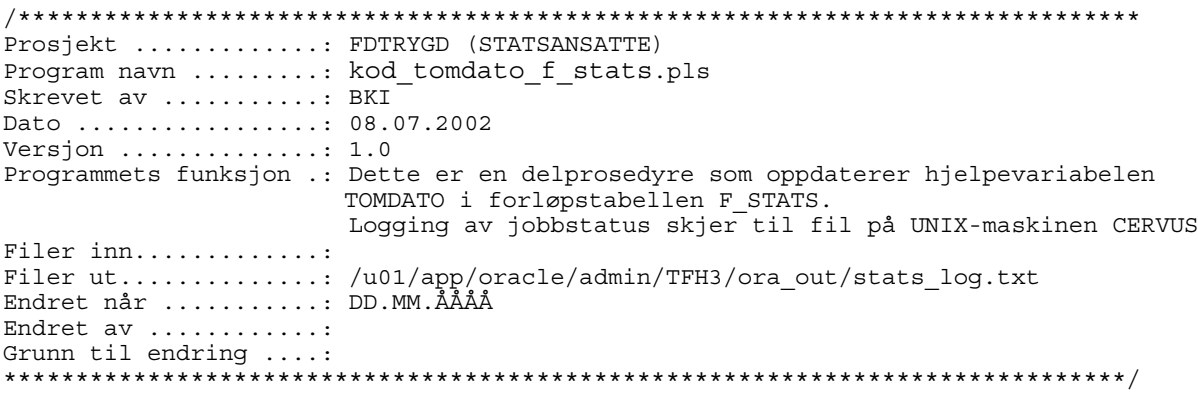

#### $4.7.8$ expskript\_<åååå>(backup-skript)

Det er spesielt viktig å merke seg at batch-rutinene som legger ett og ett årssett med statsansattedata i databasen (danner forløp), bygger på / jobber mot, forrige års data (resultatet av forrige års kjøring). Det vil igjen si at dersom en har lagt inn n antall år med data og en batch-rutine bryter/krasjer, må ALLE data legges inn på nytt. For å unngå dette er det utarbeidet en egen backup-rutine, \$TRYGDFOB/prog/ORACLE/statsans/BACKUP/expskript\_<åååå>.

Kjør UNIX-skriptet etter innlegging av hvert årssett når du er sikker på at forrige kjøring gikk bra.

exp TRYGDFOB/<passord>@TFH3 file=f stats <åååå> tables=f stats direct=y log=f\_stats\_<aaååå>.log; exp TRYGDFOB/<passord>@TFH3 file=h stats <åååå> tables=h stats direct=y log=h stats\_<åååå>.log; compress f\_stats\_<åååå>.dmp; compress h stats < å å å å > . dmp; 

#### $4.7.9$  $impskript\_<\hat{a}\hat{a}\hat{a}$ > (recovery-skript)

Dersom innlegging av nye data forårsaker feil som stopper rutinen under kjøring kan gamle data hentes tilbake ved hjelp av skriptet

\$TRYGDFOB/prog/ORACLE/statsans/BACKUP/impskript\_<åååå>. Det forutsettes at det er kjørt en backup FØR siste innleggingsforsøk. Rutinen henter da tilbake alle data tom. forrige årssett.

uncompress f stats <åååå>.dmp.Z; uncompress h\_stats\_<åååå>.dmp.Z; imp TRYGDFOB/<passord>@TFH3 file=f stats <aadad> tables=f stats nog=f\_stats\_<a3aa>\_imp.log;<br>imp TRYGDFOB/<passord>@TFH3 file=h stats <a4aaa> tables=h stats log=h stats <aaååa> imp.log; 

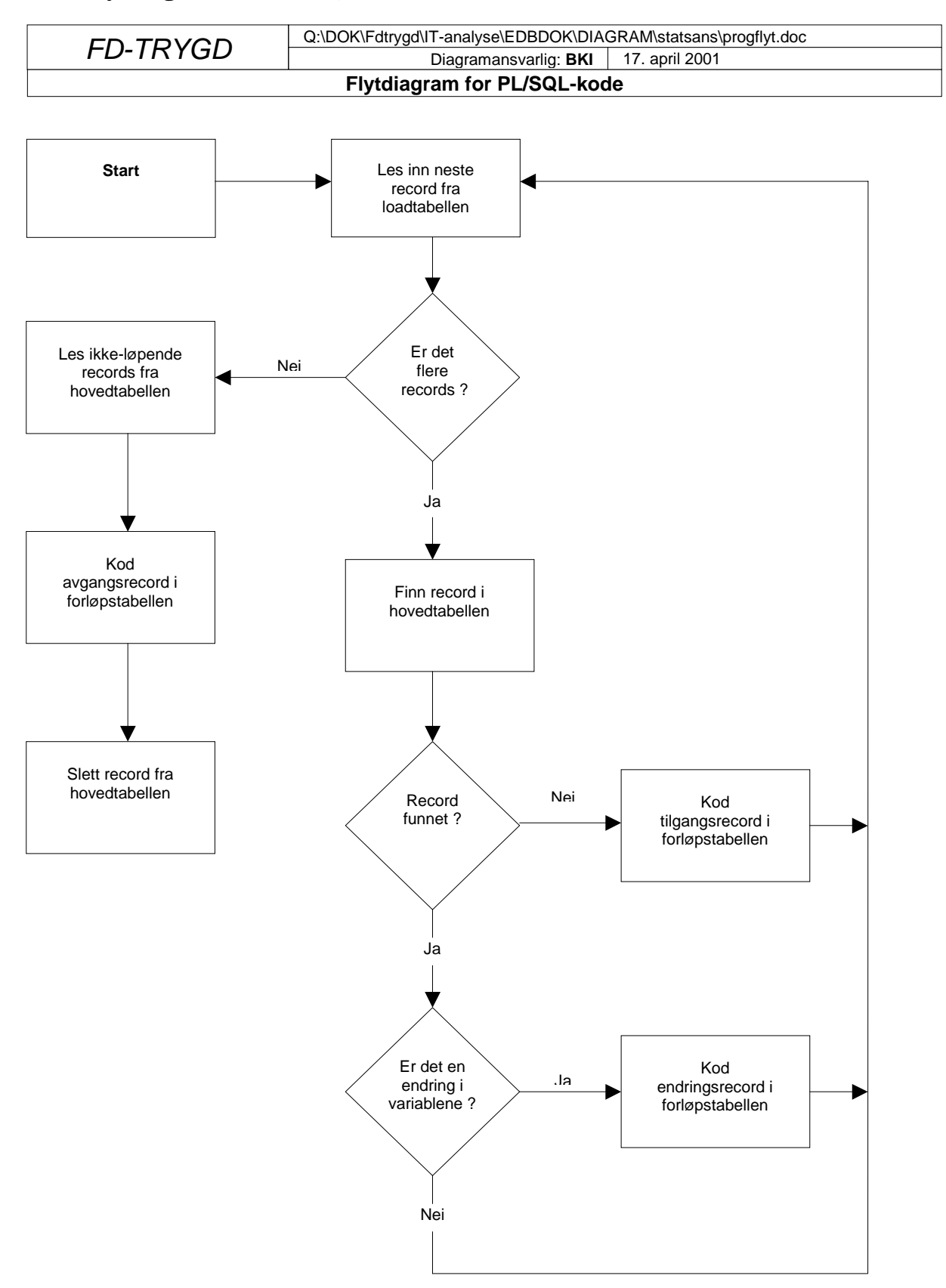

# **4.8 Flytdiagram for PL/SQL-kode**

# **4.9 Datamodell**

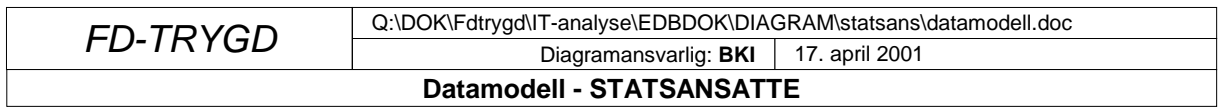

F\_STATS inneholder alle forløpsdata for statsansatte.

H\_STATS inneholder siste status for forløpsdataene, mao. alle løpende tilfeller. Miniregisteret for STATSANSATTE kjøres mot H\_STATS for oppdatering og danning av forløp.

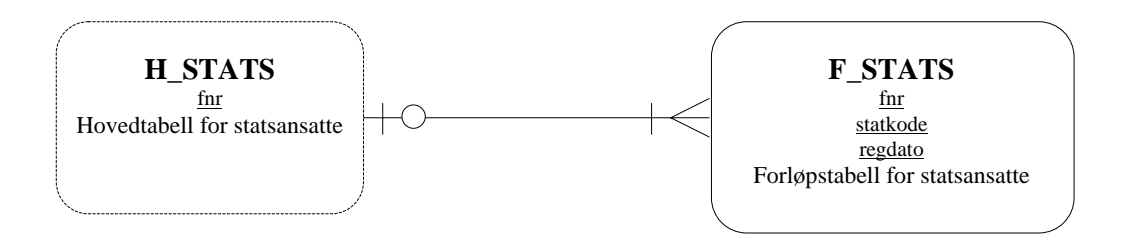

#### **4.10 Modellspesifikasjoner**

Alle definisjoner av Oracle databasetabeller, med tilhørende kommentarer og kodelister, ligger lagret i Metadatabasen.

Det ligger ikke lagret definisjoner for to backup-tabeller som heller ikke er beskrevet nærmere i denne rapporten da disse har samme struktur som sine respektive originaltabeller:

#### **F\_STATS\_BACK H\_STATS\_BACK**

#### **Hoved og forløpstabeller for statsansatte.**

Tabellnavn: H\_STATS Hovedtabell for statsansatte F\_STATS Forløpstabell for statsansatte L\_STATS Loadtabell

Hovedtabellen er en hjelpetabell som inneholder siste datagrunnlag som er benyttet for å danne forløp i forløpstabellen. Inneholder kun en record pr. tilfelle og blir liggende i tabellen til vi koder en avgang for tilfellet. Dette tilsvarer altså alle løpende tilfeller.

Forløpstabellen inneholder forløp for statsansatte generert ved hjelp av årsfilene fra Statens Sentrale Tjenestemannsregister (SST) og Sentralt Tjenestemannsregister for Skoleverket (STS). Denne inneholder alle opplysninger knyttet til en persons forløp fra tilgang og endring til avgangsopplysninger. En person kan altså ligge med en eller flere typer records.

Generelle kommentarer: Forløpshyppighet: Årlige tverrsnittsfiler fra SST og STS.  $ca.$   $270.000$  pr. årsfil

Merknader:

Databasen bygges opp med data fra 1992/10.

Variabelen pr. tidspunkt brukes som utgangspunkt for koding av dato for tilgang og endring. Endringsdato sier noe om når variabelen sist ble endret.

Ved definisjon av forløp er tilgangen datert til år-måned variabelen første gang er registrert i miniregisteret. Avgangen er tilsvarende datert lik år-måned variabelen siste gang er registrert i miniregisteret.

Venstresensurering er de personer som ligger i systemet ved oppstart dvs. REGDATO og TILGDATO=199210.

Endringsrecords kodes når personen har endret kilde, dvs. går fra å ligge på STS til å ligge på SST, eller omvendt.

# **Variabelbeskrivelse for tabellen(e): F\_STATS og H\_STATS**

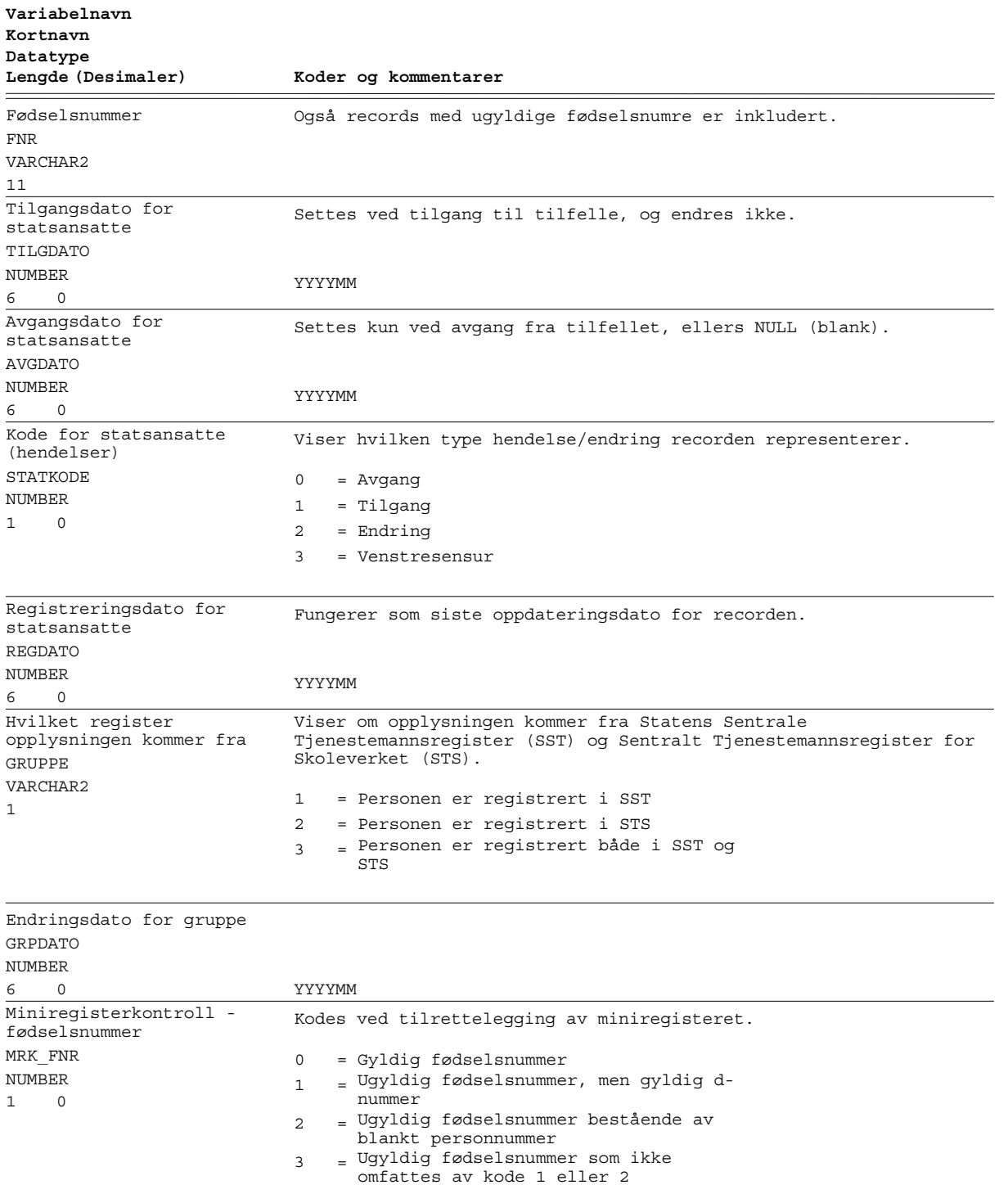

 $\sim$ 

Status1 for record

Ikke i bruk.

NUMBER

0 1

STATUS1

#### **Variabelbeskrivelse for tabellen(e): F\_STATS og H\_STATS**

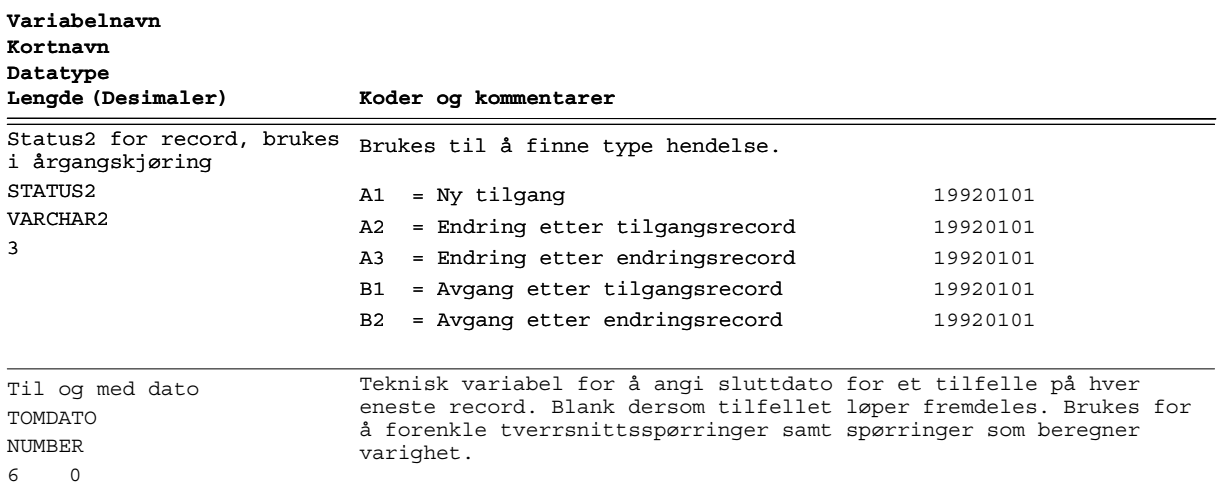

V V

YYYYMM

# **Variabelbeskrivelse for tabellen(e): L\_STATS**

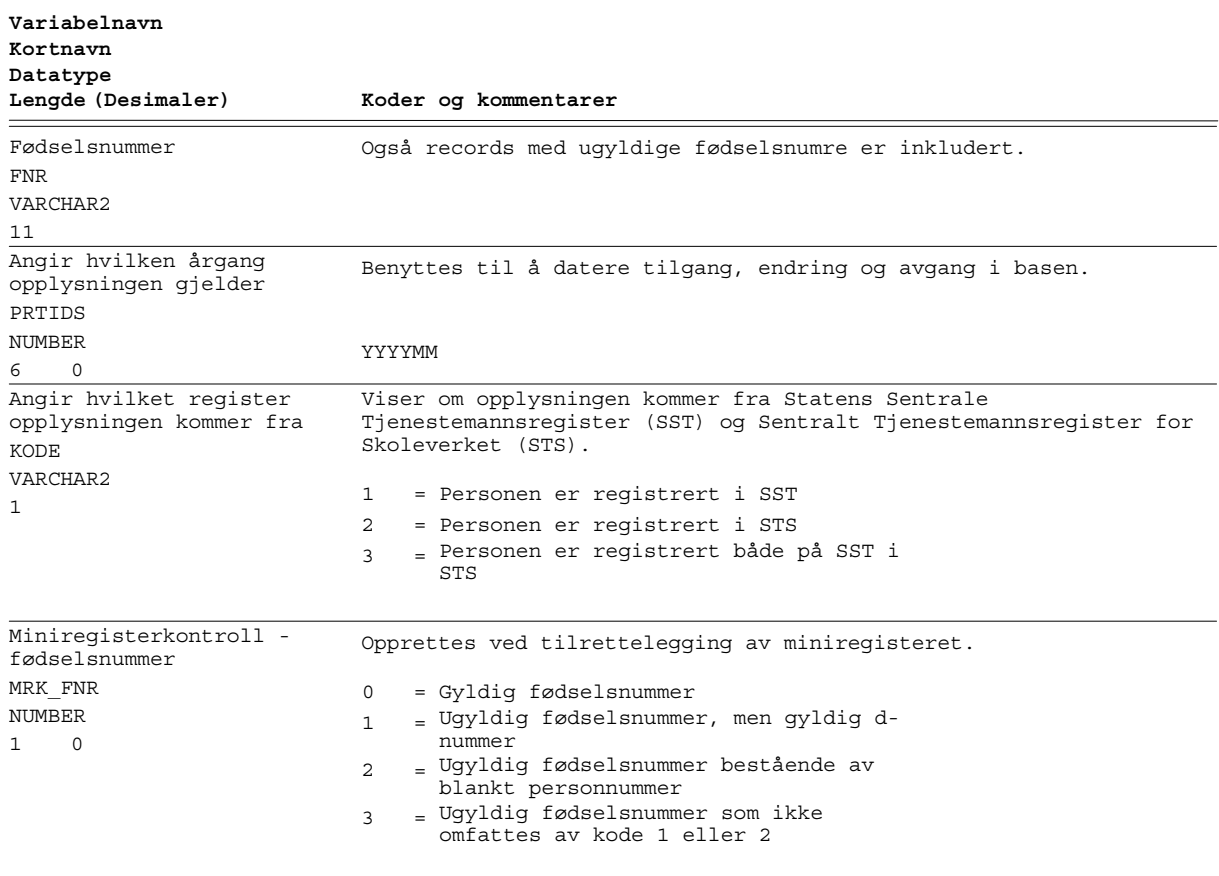

 $\sim$ 

## **De sist utgitte publikasjonene i serien Notater**

- 2002/68 V.V.Holst. Bloch: Arealstatistikk fra GAB og BoF. - Datagrunnlag og metode for overføring av næringskode. 22s. 2002/69 E. Eng Eibakk: Undersøking om foreldrebetaling i barnehager, august 2002. 44s. 2002/70 T.M. Normann: Omnibusundersøkelsen august/september 2002. Dokumentasjonsrapport. 34s. 2002/71 L. Holand: Forretningsmessig tjenesteyting. Dokumentasjon av beregningene i nasjonalregnskapet. 31s. 2002/72 V.V. Holst Bloch: Arealstatistikk fra GAB og FKB. Datagrunnlag og metode for produksjon og arealtall. 37s. 2002/73 A. Rolland: Kvalitet i grunnopplæringen. En kommentar til NOU 2002:10. 22s. 2002/74 G. Daugstad, B. Holtet og T. Krokstad: Dokumentasjonsnotat for FylkesKOSTRA vidregående opplæring 2002.200s. 2002/75 S. Blom og B. Lie: Holdninger til innvandrere og innvandring. Spørsmål i SSBs omnibus i august/september 2002. 45s. 2002/76 J. Epland og G. Frøyland:
	- Husholdningenes inntekter. En sammenligning av nasjonalregnskapet og inntektsundersøkelsens inntektsbegreper. 24s.
- 2002/77 L. Vågane: Levekårsundersøkelse blant landbruksbefolkningen 2002. Dokumentasjonsrapport. 44s.
- 2002/78 N. Buskoven: Forprosjekt til undrsøkelse om kommuners utgifter i forbindelse med statlige asylmottak. Dokumentasjonsrapport. 38s.
- 2002/79 S.I. Pedersen og L. Wiker: Dokumentasjon av arveavgiftsstatistikken 1997-2000. 27s.
- 2002/80 M. Søberg: Nobels minnepris i økonomi 2002. To artiklar om Vernon L. Smith og eksperimentell økonomi. 14s.
- 2002/81 S. Lien og C. Nordseth: FD Trygd. Dokumentasjonsrapport. Fødsels- og sykepenger. 1992-2000. 113s.
- 2002/82 Ø. Kleven og D. Roll-Hansen: Dokumentasjon av undersøkelse om livsstil og energi 1999. 42s.
- 2002/83 T. Løwe: Boligkonsum og livsfase i by og bygd. Analyser av SSBs boforholds- og levekårsundersøkelser 1988 og 1997. 37s.
- 2003/1 G. Dahl: Arbeidsmarkedstiltak blant sosialhjelpsmottakere. 25s.
- 2003/2 C. Nordseth og T. Sandnes: FD Trygd. Dokumentasjonsrapport . Pensjonsgivende inntekt, 1992-2000. Omsorgspoeng, 1992-1998. 25s.
- 2003/3 B. Otnes: Tidsbruk blant uførepensjonister med barn. 56s.
- 2003/4 L.H. Thingstad: Endringer i lov om merverdiavgift i 2001. Konsekvenser for terminvise og kvartalsvise omsetningsstatistikker. 81s.
- 2003/5 Y. Bergstrøm, J.H. Wang, S. Bakke og G. Haraldsen: Dokumentasjon og veiledning for implementering av Web-skjema i SSBs Web-portal. Utvikling av et rapporteringssystem via Internett for kvartalsvis investeringsstatistikk og detaljomsetningsindeksen innenfor rammen av IDUN-prosjektet. 69s.
- 2003/7 H.C. Hougen og G.E. Wangen: WHOs Vekststudie av sped- og småbarn. Dokumentasjonrapport. 12s.
- 2003/8 T. Smith: Vann- og avløpsgebyrer- en gjennomgang av kommunenes praksis. 65s.
- 2003/9 T.M. Normann: Omnibusundersøkelsen november/desember 2002. Dokumentasjonsrapport. 51s.
- 2003/10 E.Engelien og M. Steinnes: Tilgang til friluftsområder - metode og resultater 2002. 59s.